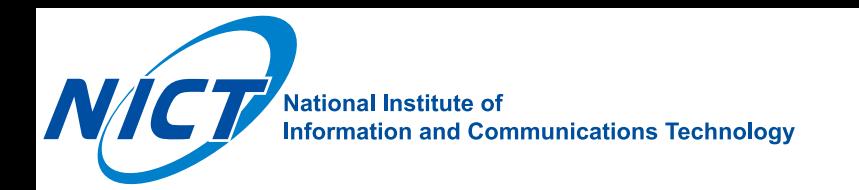

### **Cefore: CCNx-based Cloud-native Network Function for Deploying ICN as a Service**

**Yusaku Hayamizu**, Atsushi Ooka, Kazuhisa Matsuzono, Hitoshi Asaeda

National Institute of Information and Communications Technology (NICT), Japan

IETF115

5-11 November, London, UK

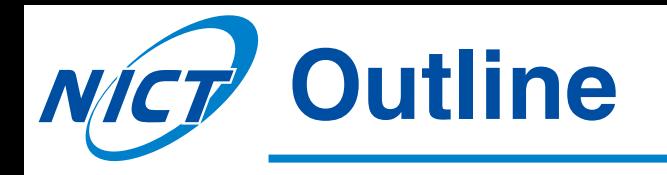

- Background/Motivation
- Cefore: CCNx-based Extensible Packet Forwarding Engine
- Cefpyco: Cefore Python Compact Package
- Cefore x Docker Integration
- Sample Scenarios
- Conclusion

# **Background / Motivation**

- ICN [1]
	- changing NW from *" host-centric ''* to *" content-centric ''*
- CCNx [2,3] / NDN [4]
	- Content-Centric Networking (IETF/IRTF RFC)
	- Named-Data Networking (NDN project)
- Cefore [5,6]
	- open-source software enabling ICN communications
	- CCNx1.0-compliant packet forwarding engine developed/maintained by NICT

one missing piece might be...

a **deployment solution** of developed ICN modules into the Internet infrastructures

# **Aim of presentation**

- 1. Introduction of Cefore
	- the Cefore software platform for enabling CCNx-based communications
	- application development with Cefpyco
		- a Python wrapper program that helps developing CCNx applications
- 2. Cefore/Docker integration
	- Cefore's integration with the emerging Docker technologies for rapid and easy deployment of ICN

introduce a method for easily deploying **ICN as a (micro)Service** and quickly constructing ICN-based networks

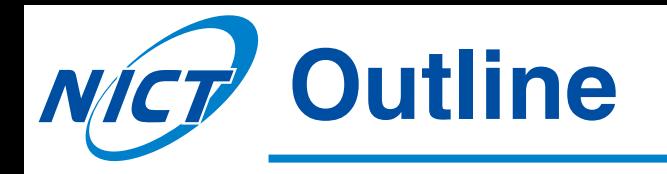

### • Background/Motivation

- Cefore: CCNx-based Extensible Packet Forwarding Engine
- Cefpyco: Cefore Python Compact Package
- Cefore x Docker Integration
- Sample Scenarios
- Conclusion

# **Cefore: CCNx-based Extensible Packet Forwarding Engine**

- CCNx1.0
	- defined in the RFCs 8569 and 8609, specified by IRTF ICNRG
- Cefore
	- originally designed in 2016
	- CCNx1.0 packet (Interest/ContentObject) forwarding/caching engine
	- $-$  open-source, and published in the web\* and github+

- \* https://cefore.net/
- <sup>+</sup> https://github.com/cefore

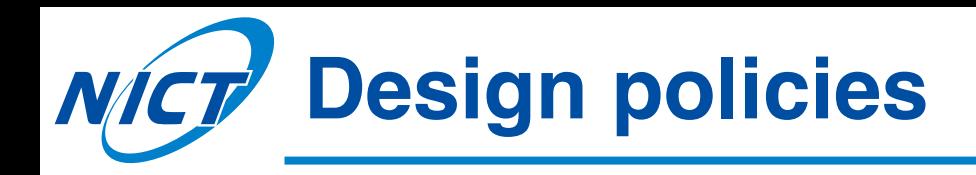

### • *Lightweight*

- the platform should be usable for resource-constrained devices, such as sensor nodes
- *Usability*
	- the platform should be easily configured, set up, reloaded, and connected to the experimental environments
	- Ideally, its emulation should be easily conducted and tested using real network equipment

### • *Extensibility*

- the platform should be easily extensible to accommodate novel functions to satisfy future network needs

### *NICT* Pluggable architecture of Cefore

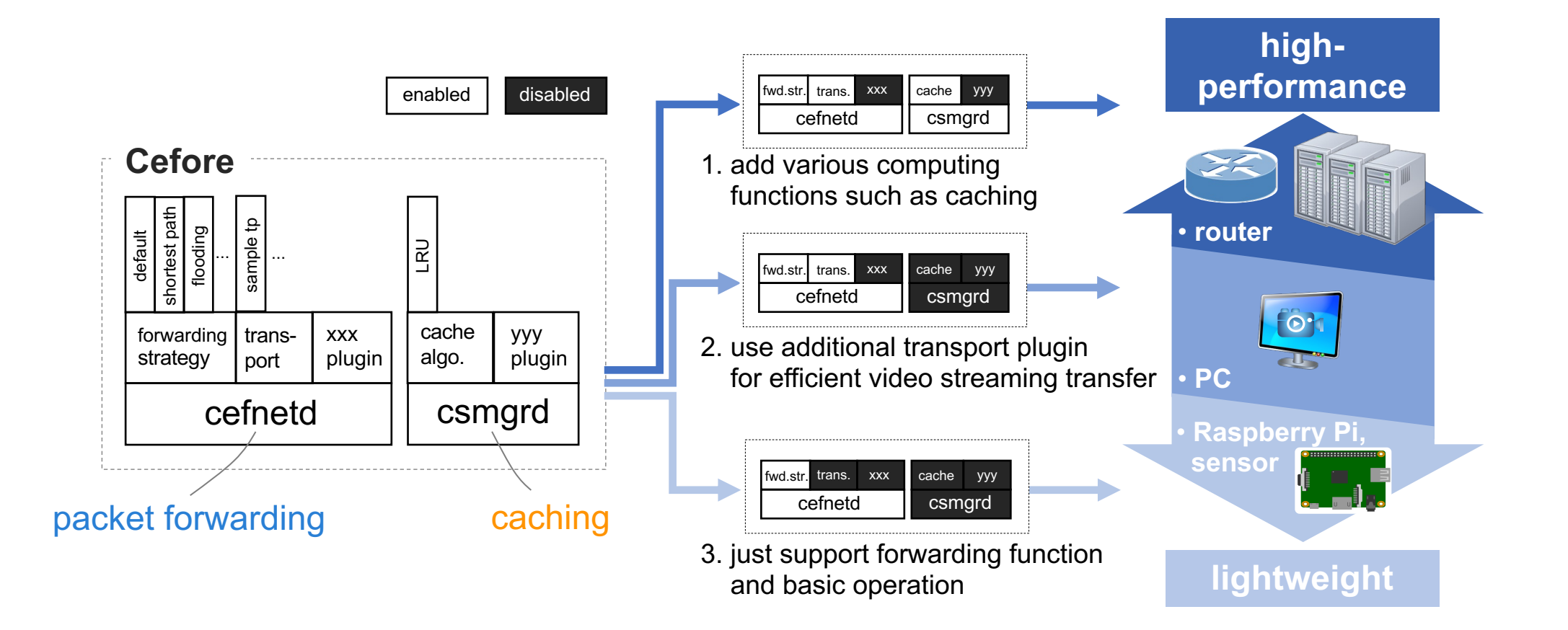

• Researchers can install necessary ICN functions depending on their requirements while considering their machine resource constraints

## **The Cefore software package**

- Cefore provides **all-in-one package** for CCNx-based communications
	- core daemons (cefnetd/csmgrd with extensible plugins)
	- consumer utility (cefgetfile/cefgetstream) & producer utility (cefputfile/cefputstream)
	- network management tools (CCNinfo)

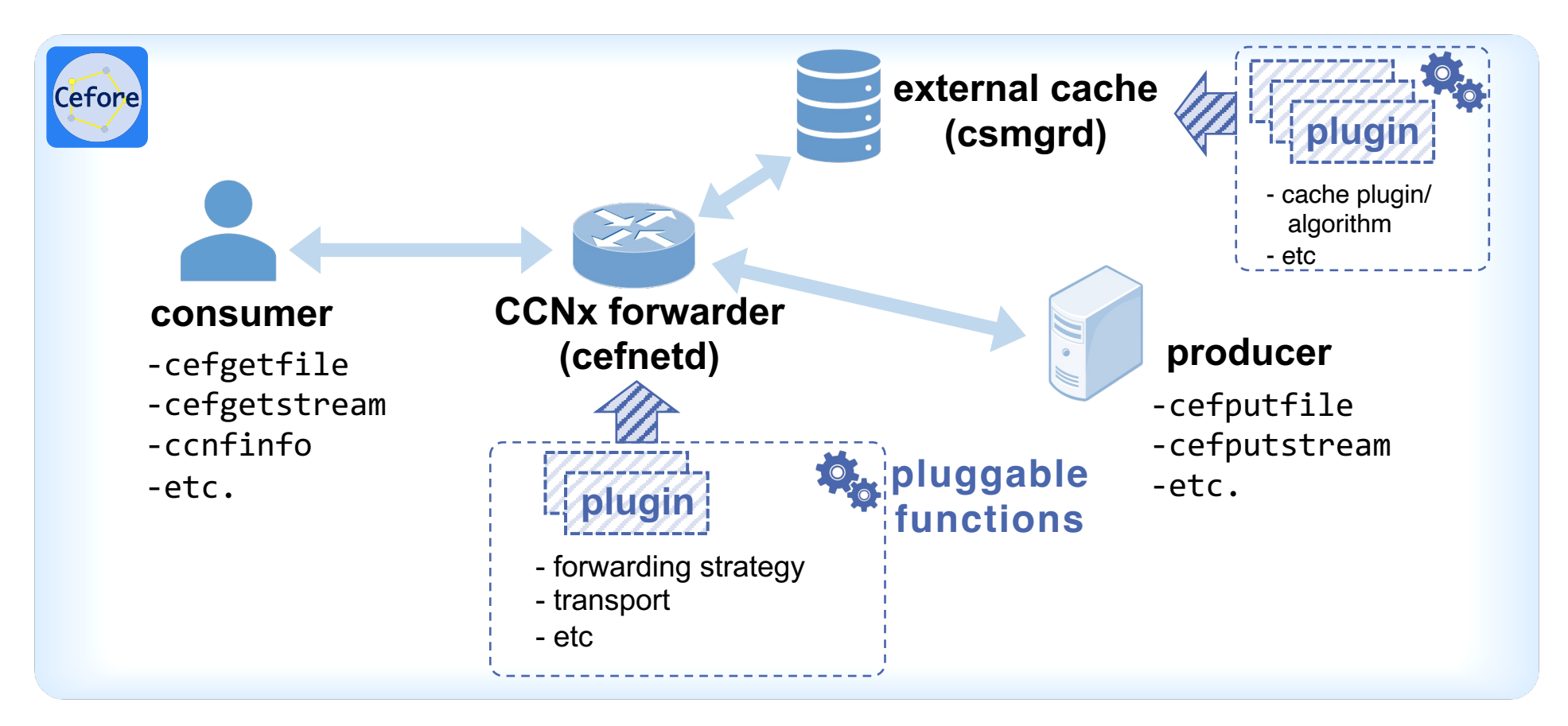

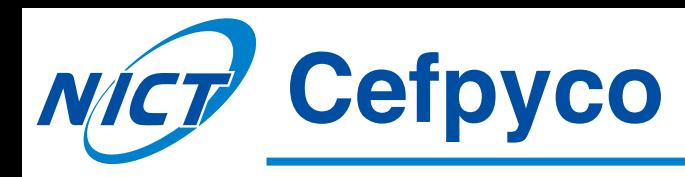

- Cefpyco (Cefore Python Compact package)\*
	- $-$  a Python-based wrapper program that help developing CCNx applications running with Cefore
	- enables easy coding for python programmers (compared to the original C language)
	- Example: sending an Interest packet

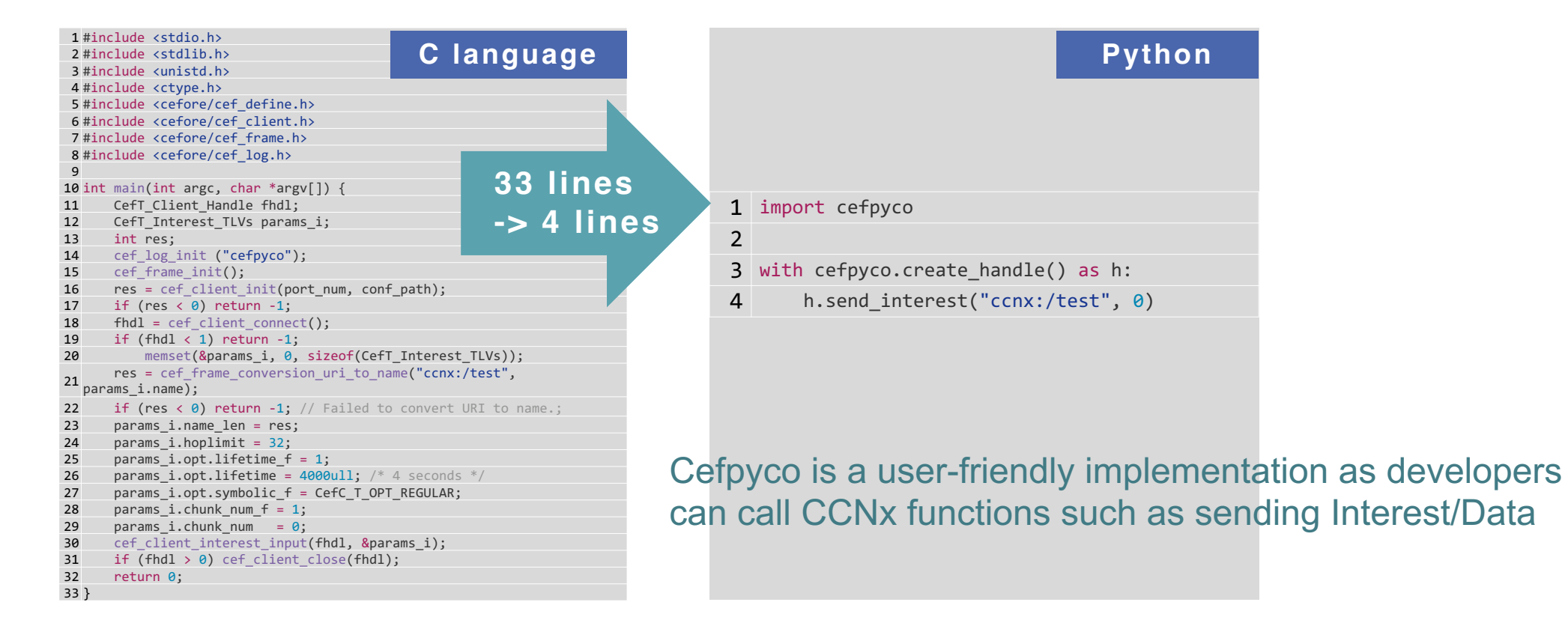

\*https://github.com/cefore/cefpyco

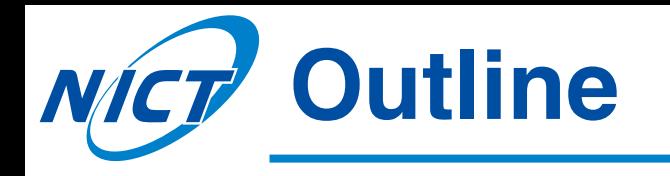

- Background/Motivation
- Cefore: CCNx-based Extensible Packet Forwarding Engine
- Cefpyco: Cefore Python Compact Package
- Cefore x Docker Integration
- Sample Scenarios
- Conclusion

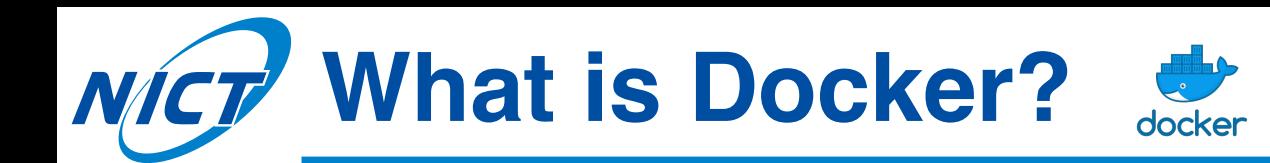

- **Docker** 
	- a platform of container-based virtualization technology for quick and scalable deployment of network services
- Benefits
	- **Lightweight** 
		- a Docker container is very lightweight compared with VM
		- -> we can build many containers in one physical machine
		- -> this enriches evaluation scenario of ICN networks and improves scalability of experiments
	- **Performance** 
		- Docker containers do not contain OS
		- -> they can be easily and quickly initiated and terminated
		- -> this facilitates comfortable test and evaluation of ICN services
	- Scalability
		- there is a requirement that multiple ICN nodes providing different functions co-exist in a network
		- the concept of microservices that each service image is built for each purpose fits this requirement
		- useful option tools such as *docker-compose* can be used for flexibly and quickly setting up Docker containers

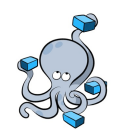

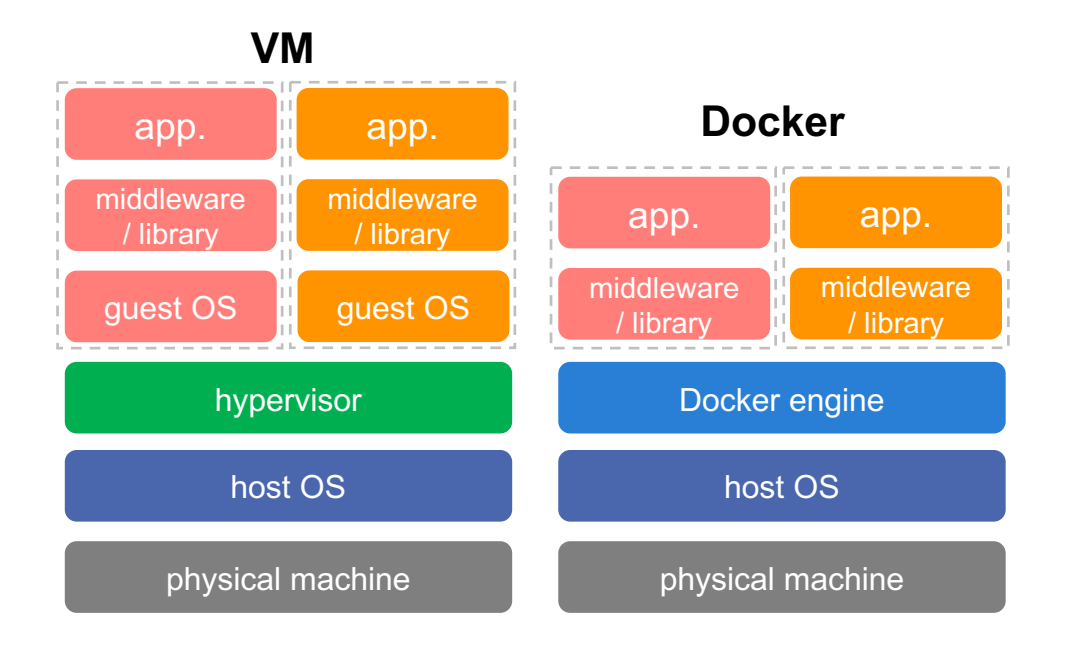

#### comparison of VM and Docker

#### **Example scenario of Cefore/Docker-based networking** NÍC.

- Scenario
	- The consumer requests a file
	- The producer responses to the request and send back data
	- The CCNx router stores received data into CS (csmgrd)

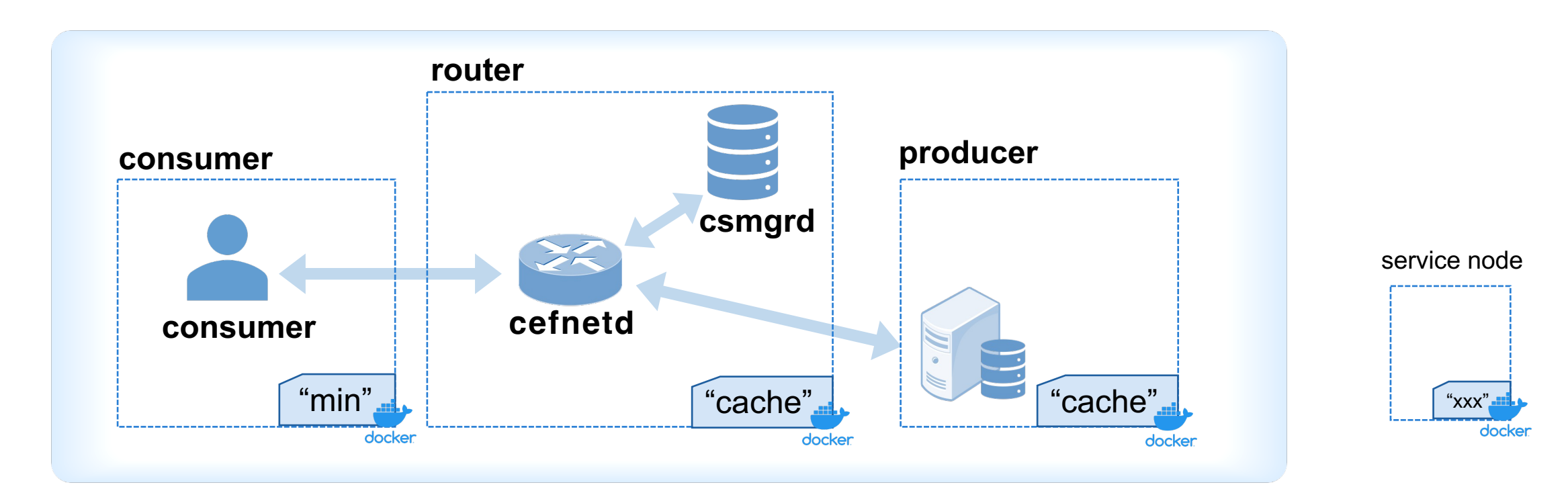

## **Example 1 – writing a Dockerfile**

- define a microservice as a ``base'' service
	- base function as an ICN node
	- necessary functions for providing ICN services as a container node

#### base/Dockerfile

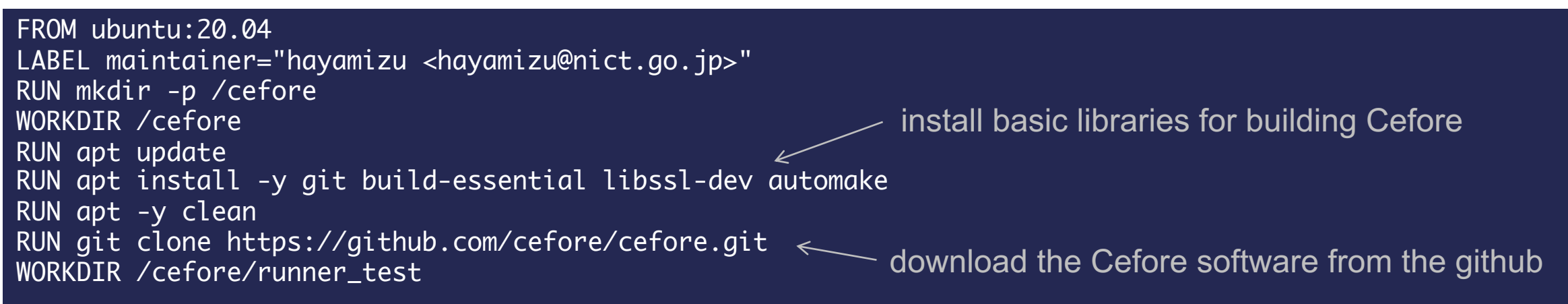

Afterward, other enhanced ICN services, e.g. ``min'' and ``cache,'' inherit this ``base'' image

### **Example 2 – writing a Dockerfile**

- define a microservice as a ``min'' service
	- minimum functions serving as a ICN node, i.e., installation & app. preparation

#### min/Dockerfile

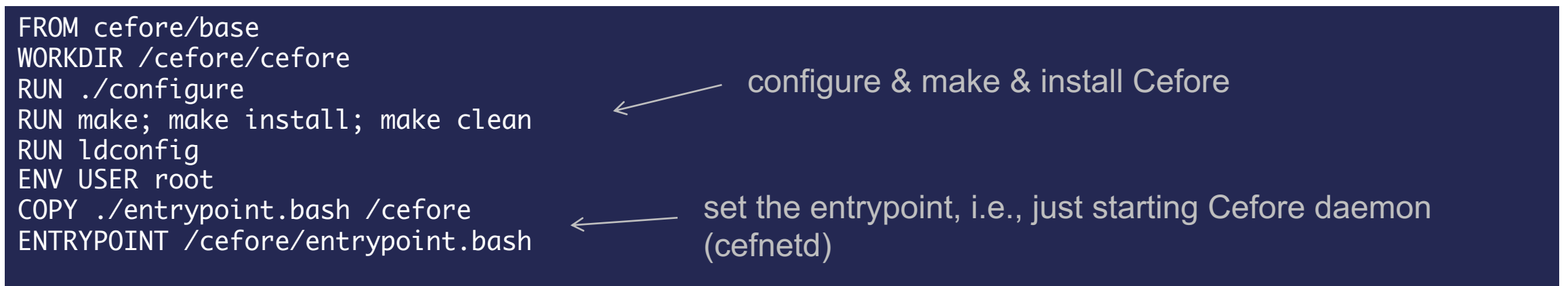

define a service "min'' that provide minimum ICN functions (application tools)

### **Example 3 – writing a Dockerfile**

• define a microservice as a ``cache'' service

cache/Dockerfile

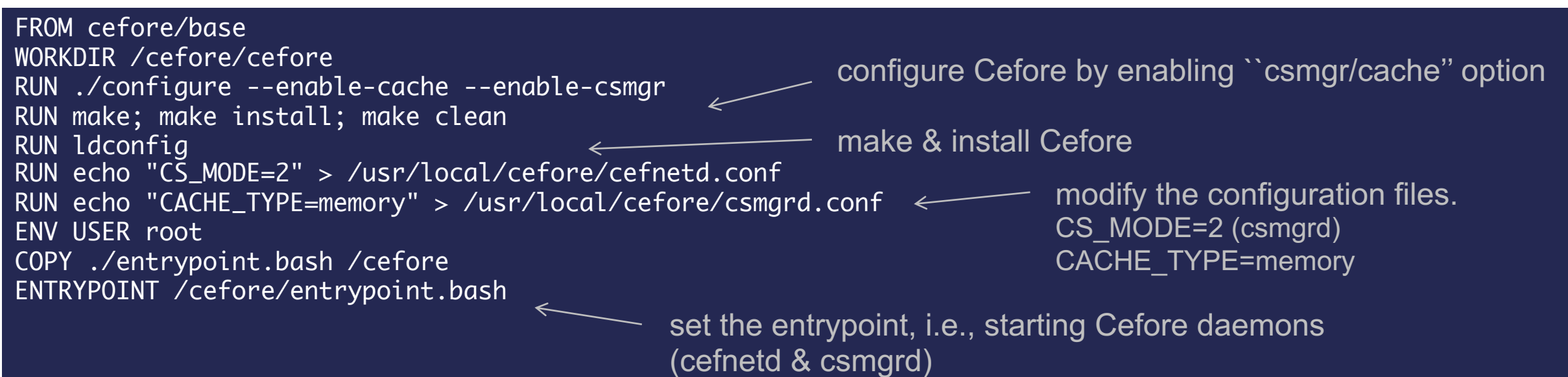

define "cache" service by adding caching function (cache/csmgrd) to the base ICN functions

## *NICT* Leveraging docker-compose\*

- docker-compose
	- a tool for defining and running multi-container Docker applications
	- easy service configuration using a YAML file
	- can create and start all the services from the configuration with a single command
		- -> easy to conduct scenario-based experiments(emulations) like network simulations such as ns-3

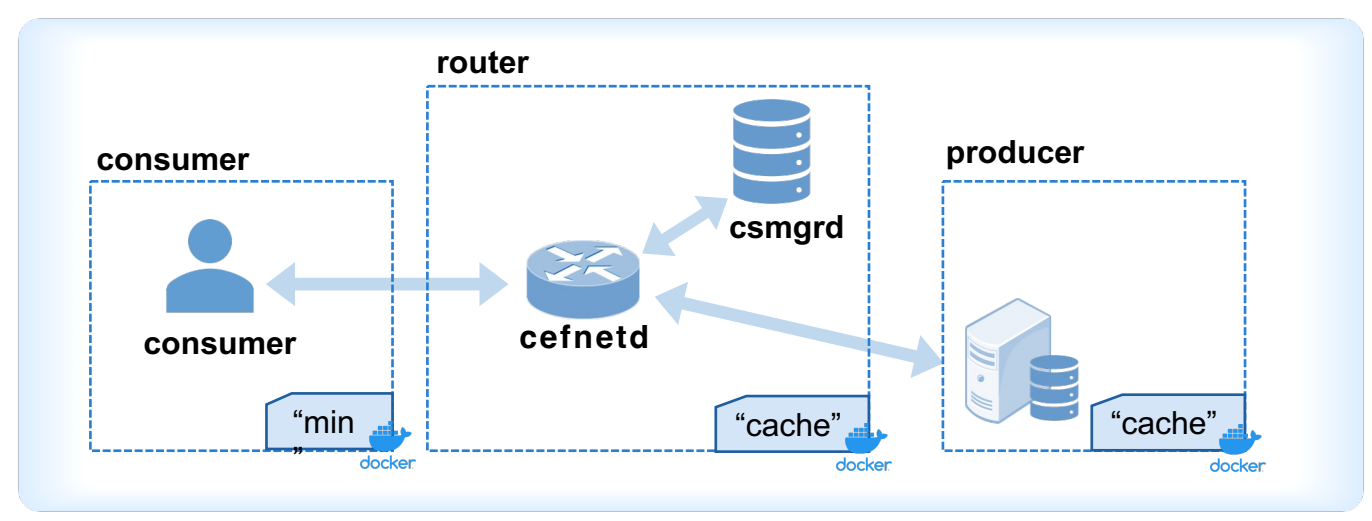

\*https://docs.docker.com/compose/

#### Example: docker-compose.yml

```
version: "3.3"
services:
    producer:
        image: cefore/cache
        container_name: "producer"
        hostname: "producer"
        working_dir: "/cefore"
        networks:
            downward:
              ipv4_address: 10.0.1.10
    router:
        image: cefore/cache
        container_name: "router"
        hostname: "router"
        working_dir: "/cefore"
        networks:
            downward:
              ipv4_address: 10.0.1.20
    consumer:
        image: cefore/min
        container_name: "consumer"
        hostname: "consumer"
        working_dir: "/cefore"
        networks:
            downward:
              ipv4_address: 10.0.1.100
networks:
    downward:
      name: downward
      driver: bridge
      ipam:
        driver: default
        config:
          - subnet: 10.0.1.0/24
```
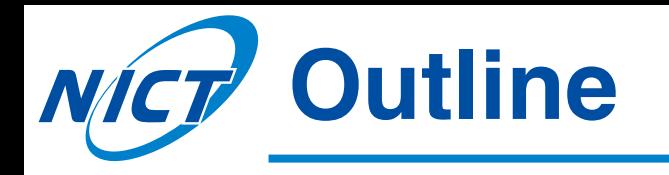

- Background/Motivation
- Cefore: CCNx-based Extensible Packet Forwarding Engine
- Cefpyco: Cefore Python Compact Package
- Cefore x Docker Integration
- Sample Scenarios
- Conclusion

### **Sample scenario – Video streaming over the Internet**

- IEICE ICN summer workshop 2021 [fully-online]
	- Cefore/Docker hands-on
	- Multicast video streaming using Cefore/Docker platforms\*
		- The producer is located at NICT (Tokyo)
		- The consumers receive the video streaming from their homes/schools/companies

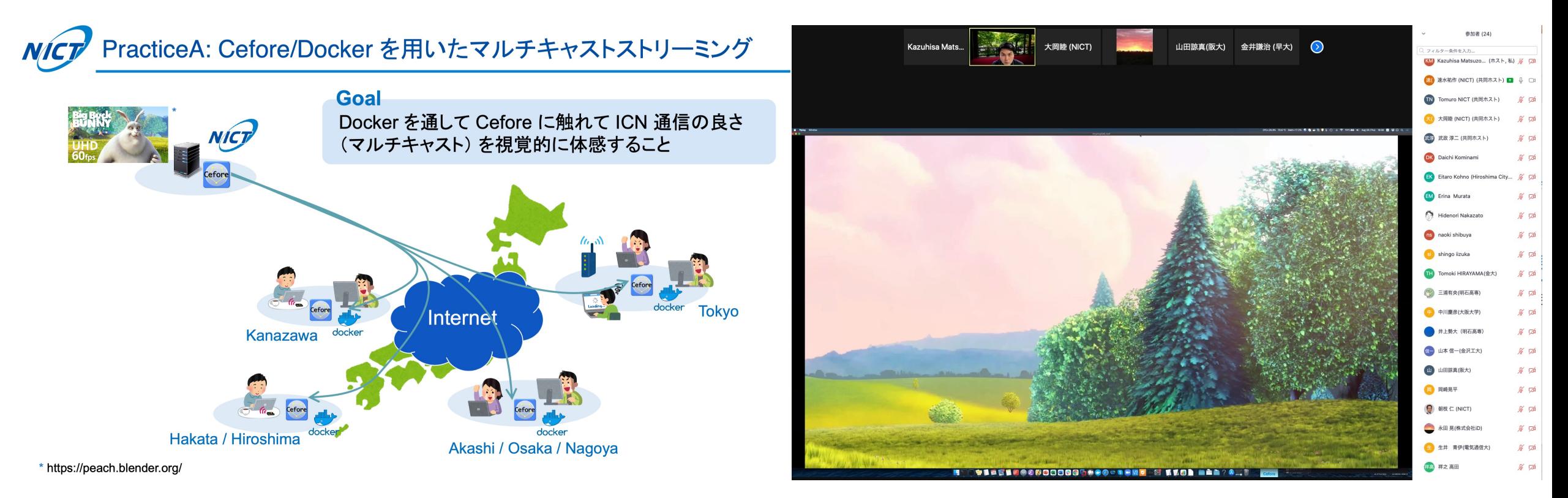

\*You can get sample codes from https://github.com/cefore/2021-hands-on [materials are in Japanese only]

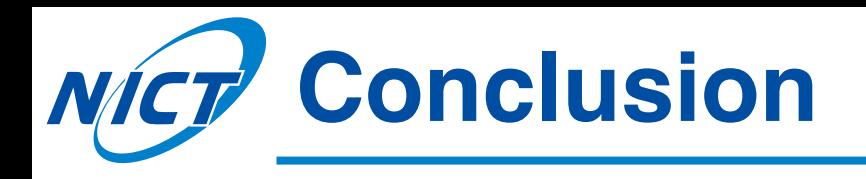

- Cefore
	- CCNx-based extensible packet forwarding engine
	- All-in-one package for CCNx-based communications
- Cefpyco
	- Useful development tool for creating new ICN applications
- Cefore/Docker integration
	- Quick and scalable deployment of CCNx functions
- Sample scenario
	- Video streaming
- Future work
	- $-$  A possibility of collaboration with the emerging Docker orchestration technologies such as Kubernetes

Cefore/Docker-based networking can be one possible option for easily constructing ICN networks over the existing Internet infrastracture

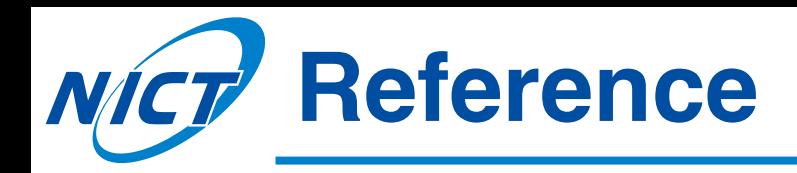

- [1] V. Jacobson, et al., "Networking Named Content," in Proc. ACM CoNEXT'09, vol. E102-B, no. 9, Sept. 2019.
- [2] "Content-Centric Networking (CCNx) Semantics," https://datatracker. ietf.org/doc/rfc8569/ , Accessed on 7 July 2022.
- [3] "Content-CentricNetworking(CCNx)MessagesinTLVFormat,"https: //datatracker.ietf.org/doc/rfc8609/ , Accessed on 7 July 2022.
- [4] L. Zhang, et al., "Named Data Networking," ACM SIGCOMM CCR, vol. 44, no. 3, pp 66-73, July 2014.
- [5] "Cefore," https://cefore.net , Accessed on 7 July 2022.
- [6] H.Asaeda,etal.,"Cefore: Software Platform Enabling Content-Centric Networking and Beyond," IEICE Trans. Commun., vol.E102-B, no.9, pp.1792-1803, Sept. 2019.

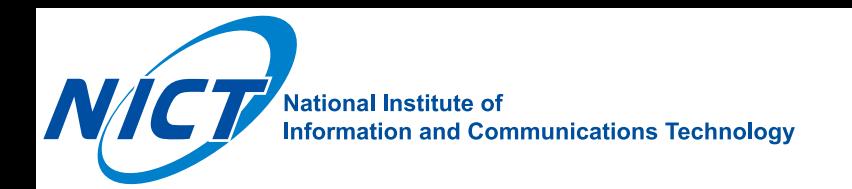

# **Thank you.**

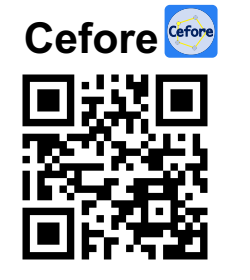

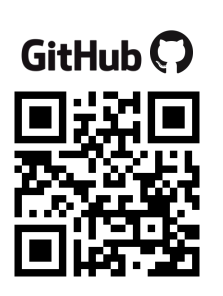

https://cefore.net/ https://github.com/cefore